## *Заполнить массив числами -3,2,7,12,17*

```
void pluspiat (int x[], int razmer)
{
   int help = -3;
   for (int i = 0; i < razmer; i++)
    {
     x[i] = help;help = help + 5;
 }
}
void pluspiat2 (int x[], int razmer)
{
  x[0] = -3;for(int i = 1; i < razmer; i++)
    {
     x[i] = x[i-1] + 5; }
}
void pluspiat3 (int x[], int razmer)
\{for(int i = 0; i < razmer; i++)
    {
     x[i] = i * 5 - 3; }
}
```
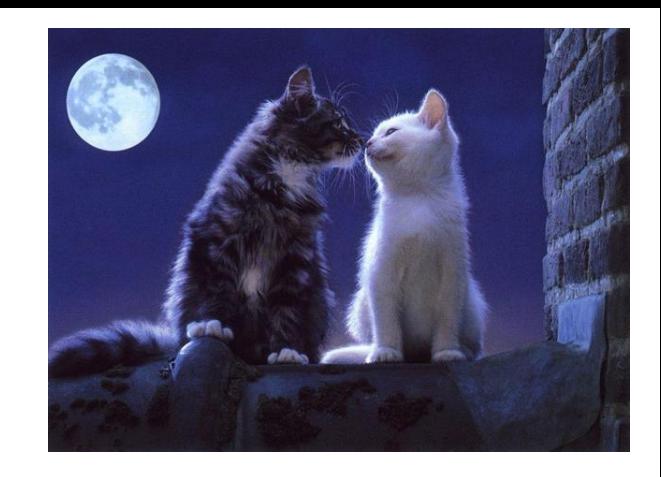